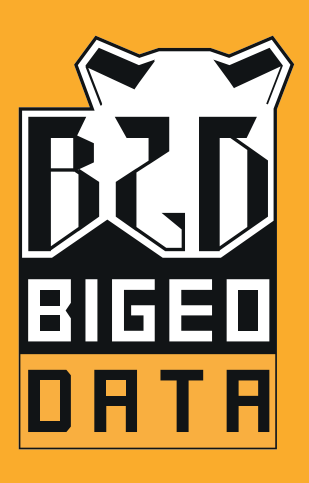

# PROGRAMME DE FORMATION

# PENTAHO **BYAVEA** INTEGRATION *P.D.I. / KETTLE*

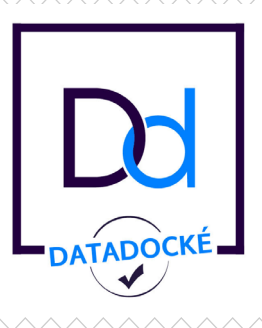

f @BIGeoData

WWW.BIGEODATA.FR

## Fiche A1 NATURE DES ACTIONS DE FORMATION

Actions d'adaptation et de développement des compétences des salariés (L.6313-3)

#### Public.:

Les salariés d'entreprises privées et/ou les agents de la fonction publique.

#### Objectif :..

Favoriser l'adaptation des salariés à leur poste de travail, à l'évolution des emplois, ainsi que leur maintien dans l'emploi et participer au développement des compétences des salariés.

### Fiche A2 PENTAHO DATA INTEGRATION *P.D.I. / KETTLE*

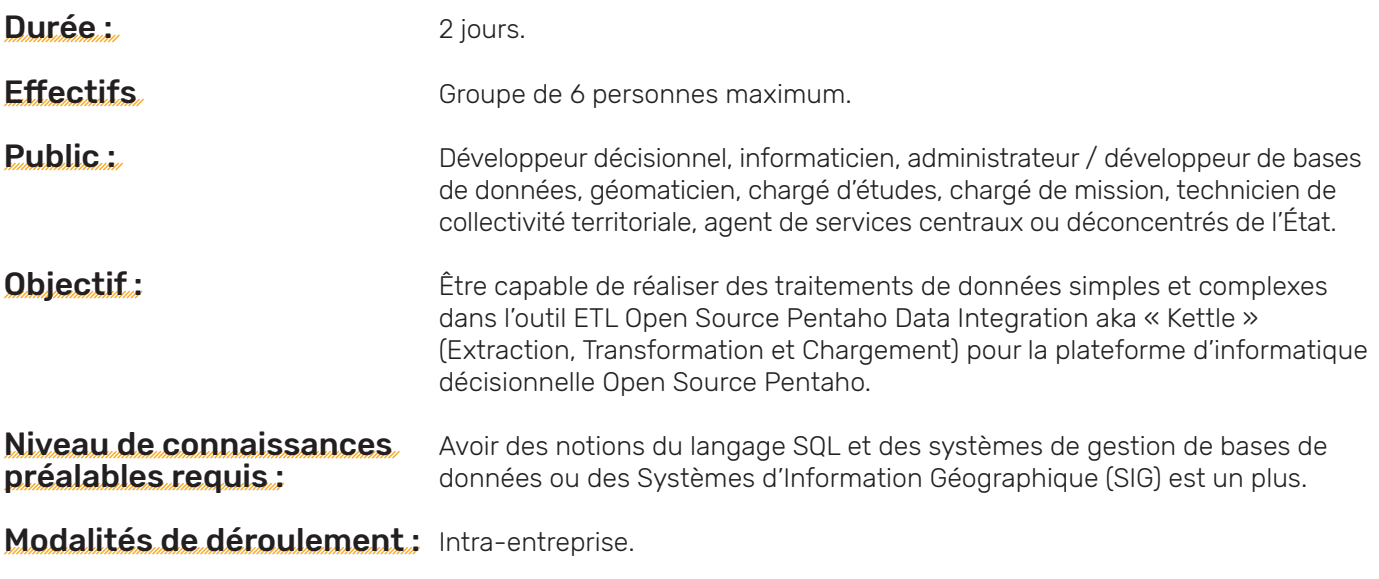

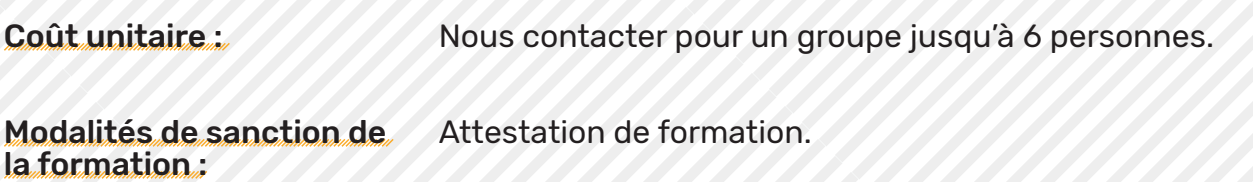

## Programme de la formation

**INTRODUCTION** 

INSTALL ATION

Premiers Parametrages

#### L'interface SPOON

- 1. Onglet Bienvenue
- 2. Navigateur
- 3. Palette de création
- 4. Zone de création

#### 5. Résultats éxecution a.Statistiques b.Trace (Log) c.Prévisualiser

#### Avant de commencer

#### Manipulation de fichiers

1. Extraction depuis fichier CSV / Alimentation fichier (txt)

2. Extraction depuis fichier CSV / Alimentation fichier Excel (xlsx)

3. Manipulation du type des champs et de la structure du flux

4. Extraction depuis Extraction depuis fichier MS Excel

#### Traitement des donées

- 1. Flux ELP
- 2. Flux NAIS
- 3. Flux MED
- 4. Jointures flux
- 5. Récupération Région

#### Interface avec les BDD

- 1. Alimentation d'une table
- 2. Mise à jour d'une table
- 3. Gestion d'erreurs

#### Modélisation en étoile

6. Calcul des indicateurs et alimentation fichier (Régions)

7. Calcul des indicateurs et alimentation fichier (Départements)

- 4. Gestion d'erreurs et courriel
- 5. Planification des tâches / transformations
- 1. Introduction 2. Modéliser et alimenter un cube
	- a.Création et alimentation des dimensions
	- b.Création et alimentation de la table de fait

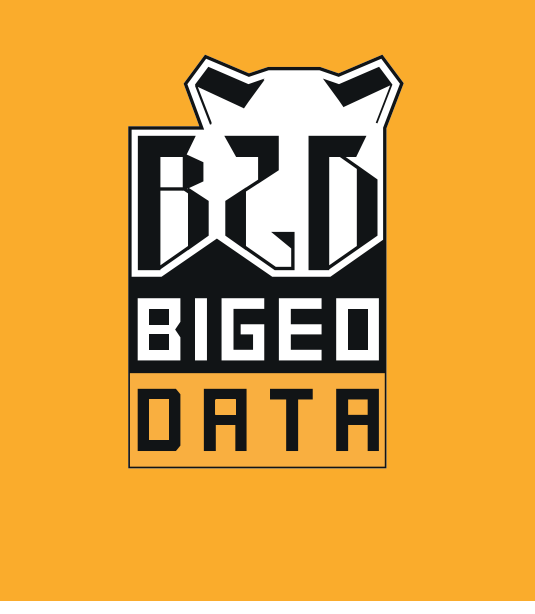

### WWW.BIGEODATA.FR

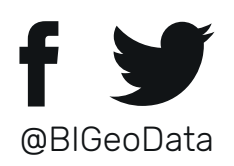

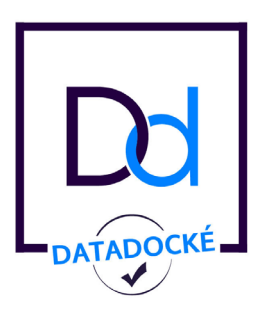